# Programming a New Sugarscape

Patrick Coleman Period 6 COMPUTER SYSTEMS RESEARCH Fall/Spring 2007-2008 Research Paper

June 10, 2008

### Abstract

This project studies artificial societies, especially the Sugarscape and the Schelling segregation model. To implement the Sugarscape, a display of the sugarfilled environment with agents is outputted. The simulation allows agents to harvest sugar, consume sugar, die of starvation, and die of old age and allows the environment to grow back at a given rate. To implement the Schelling segregation model, two distinct groups of agents are added to the environment with a preference for neighbors of their own kind to determine the effects of the individual preferences on the society at large. The reasons these two projects are being implemented is because while both are often compared, the two models in their original forms have not been combined and analyzed in a single simulation. In addition to displaying the environment, graphs showing the population growth and wealth distribution are displayed. These graphs analyze what is occurring in the simulation. Agents asexually reproduce. Seasons are implemented to analyze agent migration. The program code is broken up into files: a main file, an environment file, an agent file, a location file, a display file, and a simulation file. The conclusions show that the the model conforms to Axtell and Epstein's models in the areas which were implemented. But more importantly, it shows that the simulation conforms to real world phenomena reasonably well.

## 1 Introduction

The program implements several aspects of Axtell and Epstein's Sugarscape model. An environment with locations holding various amounts of sugar, which grows back over time is populated by a heterogeneous group of agents, different with respect to vision, metabolism (rate at which sugar is consumed), starting wealth, color, and age limit. The agents move to the locations with the highest concentration of sugar. Over time agents die and new agents are added to the environment by asexual agent reproduction. Two graphs are displayed: one showing population growth over time and the other showing wealth distribution. The information shown by these two graphs is analyzed. In addition Schelling segregation and seasonal migration are implemented.

## 2 Background

As of yet the Sugarscape society has not been implemented in Ruby and it would be valuable for this code to be available because of the scope of the Sugarscape research. Sugarscape has inspired further research concerning agent-based modeling and artificial societies. The Schelling segregation model was one of the first artificial societies to be implemented on a computer and has defined the area of study. The combination of these two models can provide valuable insight into human culture. Perhaps 3 different

groups could be put into the Sugarscape instead of the usual two different groups. Lastly, combat between different groups will be implemented, as this has not yet been done by Tony Bigbee at George Mason.

Growing Artificial Societies: Social Sciences from the Bottom Up written by Joshua M. Epstein and Robert Axtell and Micromotives and Macrobehavior by Thomas Schelling define Sugarscape and the Schelling segregation model. Tony Bigbee from George Mason University has written the Sugarscape in Java and his code will be used for reference along with the first book primarily. In the book by Axtell and Epstein Schelling's segregation model is mentioned and the Sugarscape is built with two separate groups (tribes) which combat against each other. The results should mirror those of the Sugarscape models in Growing Artificial Societies. The final results will be presented with screenshots of the running program along with graphs of relationships of variables. It will perform like previous Sugarscape models. Growing Artificial Societies and Micromotives and Macrobehavior are two books which are used as references to develop this project.

The article "Seeing Around Corners" shows how both the Schelling segregation model and the Sugarscape compare to various other artificial societies in the field of generative social sciences. "The Theoretical Basics of Popular Inequality Measures" examines various ways of determining inequality in a population. The measures used are: simple range, the McLoone index, the coefficient of variation, the Gini coefficient, and Theil's T statistic. Gigliotta's article "Groups of Agents with a Leader" examines how a leader affects a group of agents attempting to reach a goal location. The leader was effective in small groups without communication, and especially effective when he had increased vision. "Self-Organizing Social and Spatial Networks under What-if Scenarios" by Moon et al analyzes the combination of Sugarscape, a spacial model, and Construct a network model. "Comparing Multicast and Newscast Communication in Evolving Agent Societies" by Eiben et al looks at the effectivenes of communication between a small group versus a more successful model of communicating with the entire group. "The MA- SON HouseholdWorld of Nomads" by Cioffi-Revilla et al describes the migration of ancient Inner Asian nomad societies.

#### 3 Development

I. Theory. The algorithm driving the move method of the agents is at the core of the simulation. The agents look out in the four cardinal directions as far as their vision allows and move one square in the direction of the closest location with the most sugar. If more than one location is optimum, a random direction is chosen. To incorporate Schelling segregation, locations in which there would be more agents of the opposite color than of the same color are removed from the possible choices. See the section on agent movement in Appendix A.

Agents are added to the environment according to an exponential function which models real life. The section on population growth in Appendix A shows how the population growth is graphed.

The inequality of the population is found using the Gini coefficient. The Gini coefficient is calculated according to the formula:  $1 - 2 * L$  where L is the area under the Lorenz curve, which is calculated using trapezoidal Reiman sums. The section on wealth distribution in Appendix A shows how the Gini coefficient is calculated and how the Lorenz curve is graphed. Lastly, hemispherical winters cause agent migration to other high density locations and cause a drop in population.

II. Design Criteria. The goal of the project is to accurately represent the models it is implementing. It follows the Sugarscape design from Growing Artificial Societies by Axtell and Epstein and the Schelling segregation design from Schelling's book Micromotives and Macrobehavior. The agents and the environment behave as they should with respect to the aspect implemented so far. The Schelling segregation model will accurately represent Schelling's model as best as possible, but will not be perfect because concessions will need to be made to allow it to run in the Sugarscape. The information shown in the graphs and the display of the environment is compared to the results found by the authors.

III. Materials. The program code was written in Ruby (see http://ruby-lang.org/). Tk toolkit is used for the GUI representation and graphics in the program. A text file which represents the maximum capacities of sugar in various locations in the environment was used from GMU's Tony Bigbee's files (he wrote a Java version).

IV. Procedures. Currently the program displays the environment, and has the agents move and harvest sugar. The display draws each location in the matrix using a circle whose radius increases based on the amount of sugar at that location. The display draws the agents as a red circle with the same radius as a location with the maximum amount of sugar. The display also shows the current time step. The GUI window has a frame containing the canvas and buttons to play/pause, step the simulation, increase the refresh rate, and to quit the program.

The agents themselves choose the closest location with the greatest amount of sugar. If more than one location matches these requirements, one of them is randomly chosen. Locations with more agents of the opposite color are removed from the choices. Then the agent harvests the sugar and consumes from his own supply of sugar. At each time step the sugar in the environment grows back by one. The program begins with a small number of agents and adds to the population using an exponential function so that it reaches carrying capacity. Modifications in the individual agents include an improved move method, a random age limit, and a variable for red or blue color, to allow for segregation.

The GUI window has been modified to include buttons to change the graph and change the refresh rate. There is a button to change the refresh rate in the display of the environment and of the graphs. There is a button to toggle winters on and off, to analyze the effects at various stages of population growth. There is also a button to turn Schelling Segregation on and off.

The two graphs which are now displayed are the population growth over time, and the percent of total wealth over the percent of the population (Lorenz curve). Each graph displays data for the red group of agents, the blue group of agents, and the entire population. To get the population graph, it keeps track of the length of the array of agents at each time step in the simulation file and cycles through the array of population values in the display file. To get the wealth graph, it cycles through the array of agents and stores the wealth of each individual agent. Then it sorts this array and cycles through it keeping a running total to determine percents.

### 4 Results

First, it can be said that the program accurately represnts the models on which it was based. But it does not model the real world as accurately. This project draws primarily from two different sources. The Sugarscape is modeled after the original which was described in Growing Artificial Societies by Axtell and Epstein. The significant differences are that reproduction is asexual and no variable information is passed as genetic inheritance and that spice trade and combat were not implemented. Also significant is that this project has never been done in Ruby. The implementation of Schellings segregation, which was originally described in his book Micromotives and Macrobehavior, has a few significant differences from his model. Most importantly, agents are always trying to move so that they can consume sugar. Schelling had agents only move if they were unhappy. The rules of segregation (more than 50 percent must be the same color) are more strict than Schellings original one third. Also the environment does not wrap around the edges. Multi-agent systems is a new and emerging field. Other research often concerns communication between agents, but the goal is always to model real world behavior for social science.

It has been determined that the program meets the design criteria in the areas in which it was implemented. The graphs are what answer many of the experimental questions. Descriptions of the population growth graph refer to the section on population growth in Appendix B. In general it follows the shape of logistic graphs which are proven to be a fairly accurate representation of population growth. Growth is slow when the population is close to zero and close to the carrying capacity, and growth is highest at half of the carrying capacity. The few anomalies reveal certain aspects of the simulation. The initial portion of slow growth is smaller than the final portion because the population begins with three individuals instead of one (but starting with one agent would not completely remedy this). The oscillations near carrying capacity come from the age limit of agents. It takes longer for the population to decrease due to dead agents than it does for it to react to the added agents. The oscillations decrease over time and will eventually disappear. At about half of carrying capacity the line begins to become jagged instead of fairly straight like it was earlier in the simulation. This is a result of the heterogeneous population. In the beginning even agents with low vision and high metabolism (less fit agents) have room to survive in the regions of abundant sugar. As the environment fills up only better fit agents can survive on the fringes, areas with less sugar, so many added agents die quickly. The effects are even more pronounced as population approaches carrying capacity. The graph has even more information to offer when seasons are included. The spikes in the graph represent the winters. The spikes alternate in intensity because the northern winter is more severe removing more high desnity sugar locations. It was determined that the environmental carrying capacity was about 750 and the carrying capacity for a single hemisphere was 375. The forced migration due to continual winters prevents the carrying capacity from being reached. The graph has a logarithmic shape, typical of population graphs. Also there are oscillations as the population numbers level out.

Descriptions of population inequality refer to the graph in the wealth distribution graph in Appendix B. At first a bar graph was used to represent wealth distribution, but it was replaced with the Lorenz curve. Both conform to the graphs in Axtell and Epstein's book. They show that there are very few wealthy agents (agents with a lot of harvested sugar stored) and many poor agents. In this sense the population is pretty unequal. The Gini coefficient is a numerical representation of this phenomenon. A coefficient of zero represents perfect equality and one represents perfect inequality (one agent has all the wealth). The number is just over .5 showing that the Sugarscape population is closer to perfect inequality than to perfect equality. The wealth distribution graph shows unreasonably high equality among the agents. The value of the Gini coefficient is higher than a similar real world number would be. Also, it is almost impossible to determine actual wealth in America, so income is studied more often. As the population size approaches zero, changes in the Lorenz curve are much more frequent because a single agent has more of an effect.

See Appendix B for a display showing Schelling segregation and winters. There is significant segregation at this point. The environment does split in half as was expected. Sometimes however, one color of agent can have a majority on both high density sugar locations and exclude the other color to the fringes of the Sugarscape where fewer agents can live. When winters are included, the color of agent which predominates the lower hemisphere (which undergoes winter first) will only have a few agents after the first agent and will eventually die out completely. Asexual reproduction of same-color agents prevents new agents from getting inside areas dominated by one color or the other.

Both winters and segregation are intricately related. Appendix B shows gradual hemispheric winters as well. When winters do not force agents to migrate and mix, the two different colors of agents are almost completely segregated. Each hemisphere has one circle of high density sugar, each of which becomes occupied by a different colored agent. And because winters separate agents into the different hemispheres, one group of agents will always eventually die out as long as there are regular winters. The gradual winters also create a distinct migration pattern. First the high density sugar is harvested and agents move out in all directions. Then the agents move towards the equator. When the environment is not crowded there is little segregation. This is because locations where an agent won't be in the majority compared to his neighbors won't be chosen, but with fewer agents there are more alternatives. One sugar grows each turn. Metabolism is how much sugar an agent must eat to survive. Once an agent is surrounded, it won't move and will harvest one sugar per turn until it dies after some time depending on its metabolism.

### 5 Further Research

Further research could include implementing other aspects of the Sugarscape, as described by Axtell and Epstein. Possible topics include sexual reproduction with inheritance or the trade of spice. In addition, other studies of artificial societies (like Schelling's segregation model) could be analyzed using the Sugarscape as the base environment. Changing the range of values in the heterogeneous aspects of the agents yields different results in the graphs. This could be attempted to be quantified. Combat could be implemented, a desire expressed by Tony Bigbee. Genocide, as described in "Seeing Around Corners" could be implemented. The manner in which agents are added to the environment could be done according to other functions to show other phenomena, like exponential growth.In addition to changing the environment, the method of determining social equality could be determined using some of the different methods described in "The Theoretical Basics of Popular Inequality Measures." Lastly, the Sugarscape could be implemented in other languages, like assembly for example.

## 6 Bibliography

Cioffi-Revilla, Claudio, J. Daniel Rogers, and Maciej Latek. "The MASON HouseholdWorld of Nomads." 2nd World Congress on Social Simulation (2008). 10 June  $2008 < http://portal.acm.org>$ .

Eiben, A. E., et al. "Comparing Multicast and Newscast Communication in Evolving Agent Societies." Department of Artificial Intelligence at Vrije Universiteit Amsterdam. June 25, 2005.

Epstein, Joshua M. and Robert Axtell. Growing Artificial Societies: Social Sciences from the Bottom Up. Washington, D.C.: The Brookings Institute Press, 1996.

Gigliotta, Onofrio. "Groups of Agents with a Leader." Journal of Artificial Societies and Social Simulation 10 (2007). 30 Jan. 2007  $\lt$  http :  $//jasss.soc.surrey.ac.uk/10/4/1.html$ .

Hale, Travis. "The Theoretical Basics of Popular Inequality Measures." University of Texas.  $\langle h(t) \rangle$ .  $// utip.gov.utex as.edu/tutorials/the o_basicineq_measures.doc>.$ Moon, Il-Chun and Kathleen M. Carley. "Self-

Organizing Social and Spatial Networks under Whatif Scenarios." Carnegie Mellon University School of Computer Science. May 14, 2007.

Rauch, Jonathan. "Seeing Around Corners." The Atlantic Monthly. Apr. 2002. 35-48.

Schelling, Thomas C. Micromotives and Macrobehavior. New York: W. W. Norton & Company, Inc., 1978.

# 7 Appendices

```
Appendice A
 Code
 agent move method
```
def move

```
#Possible locations
choices = [nil,nil,nil,nil]
#Choices are invalid if there is an agent in the neighbori
choices[0] = [@eenv[@posY+1] [@posX], -1, 0] if @posY+1 < @0echoices[1] = [@env[@posY-1][@posX], -1, 0] if @posY-1 > = 0choices[2] = [\text{@Cenv}[\text{@posY}][\text{@posX+1}], -1, 0] if \text{@posX+1} < \text{@Cev}choices[3] = [@e^{@e}ny[@posx-1], -1, 0] if @posx-1 >= 0
```

```
#Choices are also invalid if they don't follow Schelling s
if $schelling
for i in 0...4 do
choices[i] = nil if !validNeighbor(choices[i])
end
end
#Returns if no moves are valid
return if choices == [nil,nil,nil,nil]
#Looks out as far as vision permits in each of the four ca
```
#Stores the adjacent location in that direction, the max s for k in 1..@vision do

break if choices[0] == nil

break if @posY+k >= @@env.length

```
if @@env[@posY+k][@posX].sugarquant > choices[0][1]
```

```
choices[0] = [\texttt{@@env}[\texttt{@posY+1}][\texttt{@posX}], \texttt{@@env}[\texttt{@posY+k}][\texttt{@posX}].end
```

```
end
for k in 1..@vision do
break if choices[1] == nilbreak if @posY-k < 0
if @@env[@posY-k][@posX].sugarquant > choices[1][1]
choices [1] = [@@env[@posY-1][@posX],@@env[@posADira\{@posKl]e.ssugariqueent,k]
end
end
for k in 1..@vision do
break if choices[2] == nilbreak if @posX+k >= @@env.length
if @@env[@posX+k][@posX].sugarquant > choices[2][1]
choices[2] = [@@env[@posY][@posX+1],@@env[@pos#Cy@QeasXtHx]ausgigantquapxtplation array connecting values wit
end
end
for k in 1..@vision do
break if choices[3] == nil
break if @posX-k >= @@env.length
if @@env[@posX-k][@posX].sugarquant > choices[B]d[1i]ne.new($graph,50+((n-1)*400/$popLength),
choices[3] = [@@env[@posY][@posX-1],@@env[@posXd]<del>{</del>@po$$\r\d@&by_\@maxPop,50+n*400/$popLength,$w-40-
end
end
#Removes nil choices and sorts
choices = choices.compact
choices.sort! \{|x,y|, y[1] \leq x[1]\}#Removes locations with less sugar than the be{\tt Btcc}Oxacation ($graph,50+n*400/$popLength-2,
while choice[-1][1] != choice[0][1]choices.pop
end
choices.sort! \{ |x,y| | x[-1] \leq y[-1] \}while choices[-1][-1] != choices[0][-1]
choices.pop
end
#Randomly picks a location of the best one or <del>MorTexposnew(Magrands</del>,75+n*400/$popLength-2,$w-40-($w-100)*pc
i = rand(choices.length)
return if choices[i][0] == nil@posX = choices[i][0].posX
@posY = choices[i][0].posY
end
  population graphing method
                                              #Displays population size over time on the graph canvas
                                              def drawPop
                                              #Resets the graph
                                              $graph.delete(:all)
                                              TkcLine.new($graph,40,40,40,$w-40)
                                              TkcLine.new($graph,40,$w-40,$w-40,$w-40)
                                              TkcText.new($graph,$w/2,30,:text=>"Population levels over
                                              TkcText.new($graph,10,$w/2,:text=>"P\no\np\n \nl\ne\nv\ne\nl",:font=>['Helvetica',10,'bold'])
                                              TkcText.new($graph,$w/2,$w-10,:text=>"Time",:font=>['Helve
                                              for n in 1...popLength do
                                              #Stops if there are less population values than the most t
                                              break if getPop[n] == nilpopr = $RBpopulation[0]
                                              popb = $RBpopulation[1]
                                              TkcLine.new($graph,50+((n-1)*400/$popLength),
                                              w-40-(w-100)*poph[n-1]/maxPop,50+n*400/\$popLength,TkcLine.new($graph,50+((n-1)*400/$popLength),$w-40-($w-100)
                                              end
                                              #Adds an oval to the end of the line
                                              TkcOval.new($graph,50+n*400/$popLength-2,
                                              $w-40-($w-100)*popr[-1]/maxPop-2,50+n*400/$popLength+2,$w-
                                              $w-40-($w-100)*poph[-1]/maxPop-2,50+n*400/\$popLength+2,TkcOval.new({$graph,50+n*400}/{$popLength-2, $w-40-($w-100)*ge#Adds values to the axes and at the end of the line
                                              tinit = getStep-getPop.length
                                              TkcText.new($graph,40,$w-30,:text=>"#{tinit}")
                                              TkcText.new($graph,50+n*400/$popLength,$w-30,:text=>"#{get
                                              TkcText.new($graph,25,60,:text=>"#{maxPop}")
                                              TkcText.new({$graph,75+n*400}/{$popLength-2$, $w-40-($w-100) *pc}TkcText.new($graph,75+n*400/$popLength-2,$w-40-($w-100)*ge
                                              TkcText.new($graph,25,$w-40,:text=>"0")
                                              end
                                                Lorenz curve graphing method
                                              #Displays the Lorenz curve for wealth distribution on the
                                              def drawWealth
```

```
#Resets the graph
$graph.delete(:all)
#Draws titles and axes
TkcLine.new($graph,40,60,40,$w-40,:arrow=>:firgsin)iArb += (countb[0] + 0.5 * (countb[1]-countb[0]))*dxb*c
TkcLine.new($graph,40,$w-40,$w-40,$w-40,:arrowenddlast)
TkcText.new($graph,$w/2,30,:text=>"Wealth Distribution",:font=>['Helvetica',15,'bold'])
end
TkcText.new($graph,10,$w/2,:text=>"%\n \no\nf\for\nW\ne\ha\nde\ndh",!enfgoint=do['Helvetica',10,'bold'])
TkcText.new($graph,$w/2,$w-10,:text=>"% of Popuplantion"[cofunntt[=D][}d=tain/te[[fi]c+weal10t,h?b[p]]d]'])
#Creates local copies of the variables from the instant \tt[0] + 0.5 * (count[1]-count[0]))*dx*dy
wealths = getWealths
totalW = getTotalW
#Variables representing distance between point ExcTbextheewd($spplay)h,30,$w-30,:text => "0%")
x = 400.0/(weak wealths.length-1)
y = 400.0/totalWxr = 400.0/($RBweaks[0].length-1)yr = 400.0/$RBtotalW[0]xb = 400.0/(RBwealth [1].length-1)
vb = 400.0/$RBtotalW[1]
#Variables representing distance between pointBkdTextalmanlGfgeraphe,401p410cxueffucient(#{$RBtotalW[0]})",:fil
dx = 1.0/(weak).length-1)
dy = 1.0/totalWdxr = 1.0/($RBwealths[0].length-1)
dyr = 1.0/$RBtotalW[0]dxb = 1.0/($RBwealths[1].length-1)
dyb = 1.0/$RBtotalW[1]
#Gini coefficient variable which represents areand between Lorenz curve and line of slope one
ginitAr = 0ginitArr = 0giniArb = 0#Cycles through array of wealths connecting weandth values by line and adding to the Gini area
count = [0,0]countr = [0,0]countb = [0,0]if $RBwealths[0].length > 1
for n in 1...$RBwealths[0].length do
countr = [countr[1], countr[1]+$RBwealth[0][n]]TkcLine.new($graph,40+(n-1)*xr,$w-40-countr[0]*yr,40+n*xr,$w-40-countr[1]*yr,:fill=>'red')
giniArr += \text{(counter[0]} + 0.5 * \text{(counter[1]-counter[0]))*dxr*dyr}end
                                                end
                                                if $RBwealths[1].length > 1
                                                for n in 1...$RBwealths[1].length do
                                                countb = [countb[1], countb[1]+$RBweaks[1][n]]TkcLine.new($graph,40+(n-1)*xb,$w-40-countb[0]*yb,40+n*xb,
                                                TkcLine.new($graph,40+(n-1)*x,$w-40-count[0]*y,40+n*x,$w-4
                                                end
                                                #Adds values to axes and displays calculated Gini coeffici
                                                TkcText.new(\$graph,440,\$w-25, :text => "100%\t(#{getPop[-1]
                                                TkcText.new($graph,440,$w-15,:text => "\t(#{$RBpopulation|
                                                TkcText.new($graph,440,$w-5,:text => "\t(#{$RBpopulation[1
                                                TkcText.new(\frac{1}{2}graph, 40, 15, :text => "100%")
                                                TkcText.new(\frac{1}{2}graph,40,30,:text => "(#{totalW})")
                                                TkcText.new($graph,40,50,:text => "(#{$RBtotalW[1]})",:fil
                                                TkcText.new(\$graph,150,150,:\texttt{text}>\text{``Gini coefficient:}\n'\n''\n''if $RBwealths[0].length > 1
                                                TkcText.new(\$graph,150,200,:text='YGini coefficient:\n^n{1}.else
                                                TkcText.new($graph,150,200,:text=>"Gini coefficient:\n-",:
                                                if $RBwealths[1].length > 1
                                                TkcText.new(\$graph,150,250,:text=YGini coefficient:\n^n{1"}.else
                                                TkcText.new($graph,150,250,:text=>"Gini coefficient:\n-",:
                                                end
```
Appendice B Environment and Graphs

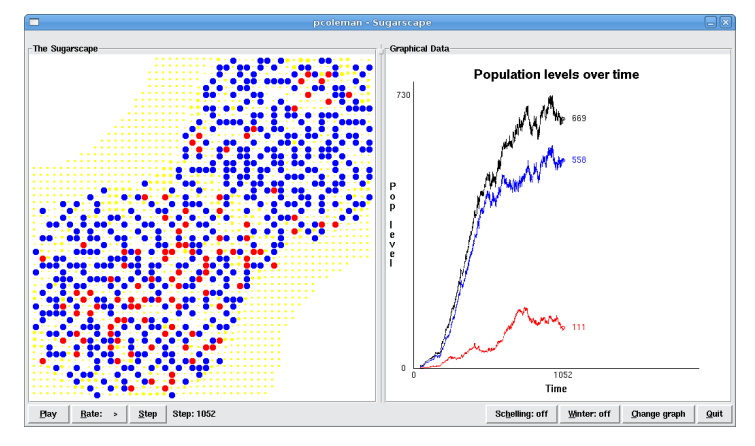

Figure 1: GUI during base case (no segregation/winters)

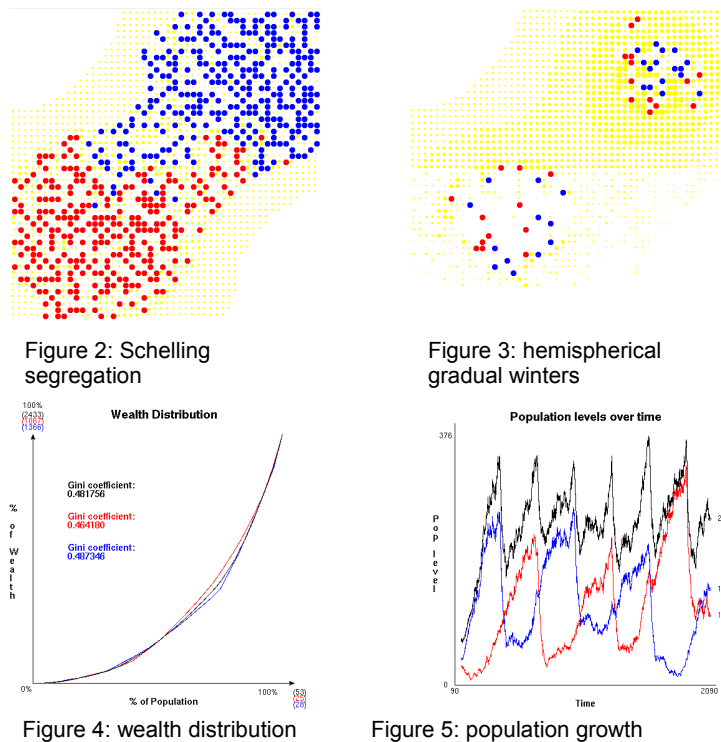

with Gini coefficients with oscillation from winters